# **Privacy Ap I Pad**

## **Andrew Hoog,Katie Strzempka**

 Take Control of iOS & iPadOS Privacy and Security, 4th Edition Glenn Fleishman,2023-12-13 Master networking, privacy, and security for iOS and iPadOS! Version 4.2, updated January 29, 2024 Ensuring that your iPhone or iPad's data remains secure and in your control and that your private data remains private isn't a battle—if you know what boxes to check and how to configure iOS and iPadOS to your advantage. Take Control of iOS & iPadOS Privacy and Security takes you into the intricacies of Apple's choices when it comes to networking, data sharing, and encryption—and protecting your personal safety. Substantially updated to cover dozens of changes and new features in iOS 17 and iPadOS 17! Your iPhone and iPad have become the center of your digital identity, and it's easy to lose track of all the ways in which Apple and other parties access your data legitimately—or without your full knowledge and consent. While Apple nearly always errs on the side of disclosure and permission, many other firms don't. This book comprehensively explains how to configure iOS 17, iPadOS 17, and iCloud-based services to best protect your privacy with messaging, email, browsing, and much more. The book also shows you how to ensure your devices and data are secure from intrusion from attackers of all types. You'll get practical strategies and configuration advice to protect yourself against psychological and physical threats, including restrictions on your freedom and safety. For instance, you can now screen images that may contain nude images, while Apple has further enhanced Lockdown Mode to block potential attacks by governments, including your own. Take Control of iOS & iPadOS Privacy and Security covers how to configure the hundreds of privacy and data sharing settings Apple offers in iOS and iPadOS, and which it mediates for third-party apps. Safari now has umpteen different strategies built in by Apple to protect your web surfing habits, personal data, and identity, and new features in Safari, Mail, and Messages that block tracking of your movement

across sites, actions on ads, and even when you open and view an email message. In addition to privacy and security, this book also teaches you everything you need to know about networking, whether you're using 3G, 4G LTE, or 5G cellular, Wi-Fi or Bluetooth, or combinations of all of them; as well as about AirDrop, AirPlay, Airplane Mode, Personal Hotspot, and tethering. You'll learn how to: • Twiddle 5G settings to ensure the best network speeds on your iPhone or iPad. • Master the options for a Personal Hotspot for yourself and in a Family Sharing group. • Set up a device securely from the moment you power up a new or newly restored iPhone or iPad. • Manage Apple's built-in second factor verification code generator for extra-secure website and app logins. • Create groups of passwords and passkeys you can share securely with other iPhone, iPad, and Mac users. • Decide whether Advanced Data Protection in iCloud, an enhanced encryption option that makes nearly all your iCloud data impossible for even Apple to view, makes sense for you. • Use passkeys, a highsecurity but easy-to-use website login system with industry-wide support. • Block unknown (and unwanted) callers, iMessage senders, and phone calls, now including FaceTime. • Protect your email by using Hide My Email, a iCloud+ tool to generate an address Apple manages and relays messages through for you—now including email used with Apple Pay transactions. • Use Safari's blocking techniques and how to review websites' attempts to track you, including the latest improvements in iOS 17 and iPadOS 17. • Use Communication Safety, a way to alert your children about sensitive images—but now also a tool to keep unsolicited and unwanted images of private parts from appearing on your devices. • Understand why Apple might ask for your iPhone, iPad, or Mac password when you log in on a new device using two-factor authentication. • Keep yourself safe when en route to a destination by creating a Check In partner who will be alerted if you don't reach your intended end point or don't respond within a period of time. • Dig into Private Browsing's several new

features in iOS 17/iPadOS 17, designed to let you leave no trace of your identity or actions behind, while protecting your iPhone or iPad from prying eyes, too. • Manage data usage across two phone SIMs (or eSIMS) at home and while traveling. • Use a hardware encryption key to strongly protect your Apple ID account. • Share a Wi-Fi password with nearby contacts and via a QR Code. • Differentiate between encrypted data sessions and end-to-end encryption. • Stream music and video to other devices with AirPlay 2. • Use iCloud+'s Private Relay, a privacy-protecting browsing service that keeps your habits and locations from prying marketing eyes. • Deter brute-force cracking by relying on an Accessories timeout for devices physically being plugged in that use USB and other standards. • Configure Bluetooth devices. • Enjoy enhanced AirDrop options that let you tap two iPhones to transfer files and continue file transfers over the internet when you move out of range. • Protect Apple ID account and iCloud data from unwanted access at a regular level and via the new Safety Check, designed to let you review or sever digital connections with people you know who may wish you harm.

 Dare Barry McDonagh,2015-05-08 DO NOT READ THIS BOOK IF YOU WANT TO JUST MANAGE YOUR ANXIETY There's a new and faster way for anxiety relief, but few have ever heard it. Most people are advised to either just manage their anxiety or medicate it away. If you're tired of just managing your anxiety and want a powerful natural solution, then apply the 'Dare' technique as explained in Barry McDonagh's latest book. Based on hard science and over 10 years helping people who suffer from anxiety, Barry McDonagh shares his most effective technique in this new book. The DARE technique can be used by everyone, regardless of age or background, to live a life free from anxiety or panic attacks. In this step-by-step guide you will discover how to: -Stop panic attacks and end feelings of general anxiety. -Face any anxious situation you've been avoiding (driving/flying/shopping etc.). -Put an end to anxious or intrusive thoughts. -Use the CORRECT natural

supplements to relieve anxiety. -Boost your confidence and feel like your old self again. -Fall asleep faster and with less anxiety each night. -Live a more bold and adventurous life again! IMPORTANT: THIS IS MUCH MORE THAN JUST A BOOK It also comes with a free App for your smartphone as well as four audios for quick anxiety relief. With these new tools you can apply the DARE Response in any situation that makes you anxious (e.g. driving/shopping/traveling). Help is now just a click away. You can learn more at: http: //www.DareResponse.com

 **iPhone and iOS Forensics** Andrew Hoog,Katie Strzempka,2011-07-25 iPhone and iOS Forensics is a guide to the forensic acquisition and analysis of iPhone and iOS devices, and offers practical advice on how to secure iOS devices, data and apps. The book takes an in-depth look at methods and processes that analyze the iPhone/iPod in an official legal manner, so that all of the methods and procedures outlined in the text can be taken into any courtroom. It includes information data sets that are new and evolving, with official hardware knowledge from Apple itself to help aid investigators. This book consists of 7 chapters covering device features and functions; file system and data storage; iPhone and iPad data security; acquisitions; data and application analysis; and commercial tool testing. This book will appeal to forensic investigators (corporate and law enforcement) and incident response professionals. Learn techniques to forensically acquire the iPhone, iPad and other iOS devices Entire chapter focused on Data and Application Security that can assist not only forensic investigators, but also application developers and IT security managers In-depth analysis of many of the common applications (both default and downloaded), including where specific data is found within the file system

 Take Control of Find My and AirTags Glenn Fleishman,2022 Take Control of Find My and AirTags takes you inside Apple's Find My ecosystem. Once a way to track the whereabouts of your iPhone by having it ping the internet at regular intervals, now Find My encompasses sharing and following people (with permission), much of Apple's hardware and some Beats audio gear, and new trackers from Apple and third parties (including the AirTag). This book helps you understand how it all fits together, and how to keep yourself safe by preventing, identifying, and blocking unwanted tracking.

 Connect and Secure Your iPhone and iPad Glenn Fleishman,2019-09-20 Connect and Secure Your iPhone and iPad (for iOS 13 and iPadOS 13) covers a huge range of common setup and routine usage issues, with illustrated step-by-step instructions for carrying out these tasks. The book offers insight into what information you may unintentionally expose about yourself, and how Apple prevents third parties from gaining access to your details. It also walks you through security scenarios from securing your data in transit to connecting to a secure Wi-Fi network to recovering or erasing a lost phone. Learn about using the new Find Me feature, set up a VPN, install anti-tracking Safari extensions, and more. Covers Wi-Fi, Bluetooth, AirDrop, AirPlay, Content-Blocking Safari Extensions, Find My, Personal Hotspot, and twofactor authentication with Apple ID.

 **iPad for Seniors in easy steps, 12th edition** Nick Vandome,2022-11-28 This bestselling guide, iPad for Seniors in easy steps, 12th edition, is updated to cover iPadOS 16. Written in larger type, it'll help senior folks learn how to use and enjoy myriad iPad features with ease: · Choose the right model for you, master Multitasking Gestures, and customize the iPad for your needs. · Use your iPad to keep in touch with family and friends. Make video calls and send messages for free; take and share photos. · Shop and order food and more online; take a virtual tour of your favorite art galleries and museums; plan and book your trips. · Explore the new and enhanced features in iPadOS 16, and make the most of your new device! You don't have to ask the kids anymore! Table of Contents 1. Choosing your iPad 2. Around your iPad 3. iCloud 4. Keyboard and Apple Pencil 5. Knowing your Apps

6. Keeping in Touch 7. On a Web Safari 8. Staying Organized 9. Leisure Time 10. Traveling Companion 11. Practical Matters

**Table Manners: The Cookbook | essie Ware, Lennie** Ware,2020-03-05 'Beautifully put-together with wonderfully crafted, full-on flavour recipes for everyone. A proper family feast of a cookbook!' Tom Kerridge 'This is a gorgeous book.' Nigella Lawson 'Lennie and Jessie are as madly entertaining to read as they are to be around. They are also brilliant storytellers so every recipe is as personal as it could be: a classic Jewish chopped liver served on Friday night dinners, aromatic Beef Stifado eaten on Greek holidays or an orange and pistachio cake created by son and brother. I adore this family.' Yotam Ottolenghi 'This book encapsulates humour, kindness, bucket loads of love and, most importantly, good food. I'm so happy to have the Ware family in my life and in my kitchen.' Sam Smith 'damned good food' The Telegraph 'Mum. Guess what?' 'What Jessie?' 'We've written a cookbook'. 'I know darling! Do you think anyone will want to buy it?' 'Well, it's the recipes we've made our guests – the really good ones. Like the Sausage and Bean Casserole we made Ed Sheeran, the Drunken Crouton and Kale Salad we made Yotam Ottolenghi and the two Blackberry and Custard Tarts we served Nigella.' 'You ate a whole one before she arrived, darling.' 'It's a bloody good recipe mum.' Cooking through Table Manners is like having Jessie and Lennie at the table with you: brash, funny and full of opinions. In true Ware style, their cookbook is divided into Effortless, A Bit More Effort, Summertime, Desserts and Baking (thanks to Jessie's brother Alex), Chrismukkah (Christmas, Hanukkah and celebrations) and, of course, Jewish-ish Food. These delicious, easy dishes are designed for real people with busy and sometimes chaotic lives with the ultimate goal of everyone eating together so unfiltered chat can flourish.

 iPad mini For Dummies Edward C. Baig,Bob LeVitus,2015-01-20 Find out why the iPad mini has never been bigger This new edition of iPad mini For Dummies covers all the latest tips and tricks for getting an even bigger bang out of your iPad mini. Presented in full-color and written in the straightforward but fun language that has defined the For Dummies brand for more than twenty years, this friendly guide walks you through the multitouch interface, going online, getting connected, packing your iPad mini with apps, games, e-books, photos, music, and movies, synchronizing your data, texting with iMessage, working with Siri, importing pictures and launching slideshows, getting organized with Reminders, finding your way with Maps, working with the Calendar, protecting your information, accessorizing your iPad mini, and much more. Updated and revised throughout to cover Apple's newest iPad mini hardware and iOS software, iPad mini For Dummies is the ideal companion to help you make the most out of your device. Plus, if you run into any problems along the way, you'll find easy-to-follow, expert troubleshooting and maintenance tips. Richly illustrated in full color and updated to reflect the latest iPad mini hardware and iOS software Shows you how to turn your iPad mini into an entertainment hub Covers the key features and tools readers need to become iPad mini mavericks Written by Edward C. Baig, the Personal Tech columnist for USA Today, and Bob LeVitus, often referred to as Dr. Mac Your iPad mini may be small, but it packs a big punch. In this full-color guide, you'll unlock all of its incredible capabilities—and have a blast while you're at it!

 iPad for Seniors in easy steps, 10th edition Nick Vandome,2020-10-27 The iPad is a tablet computer that is stylish, versatile and easy to use, and is one of the most popular tablets used by all ages. The range of models has been expanded over the years so that there are now different sizes to cover all mobile computing requirements. iPad for Seniors in easy steps, 10th edition gives you all the essential information you need to know to make the most out of your iPad:  $\cdot$  Choose the right model for you  $\cdot$ Navigate around with Multi-Touch gestures · Customize the iPad for your needs · Master Settings and apps to stay organized · Find,

download and explore exciting apps · Use your iPad to make traveling stress-free · Shop and order food and more online · Take a virtual tour of your favorite art galleries and museums · Email, share photos and video chat for free · Access and share your music, books and videos · Stay in touch with family members · Access your documents from anywhere · Master Siri, and the new features in the latest version. A handy guide for any Senior new to the iPad, presented in larger type for easier reading. Covers all iPads with iPadOS 14. Table of contents: 1. Choosing your iPad 2. Around your iPad 3. iCloud 4. Keyboard and Apple Pencil 5. Knowing your apps 6. Keeping in touch 7. On a web safari 8. Staying organized 9. Like a good book 10. Leisure time 11. Traveling companion 12. Practical matters

 iPad for Seniors in easy steps, 11th edition Nick Vandome,2021-10-25 The iPad is a tablet computer that is stylish and versatile, and popular with all ages. iPad for Seniors in easy steps, 11th edition is updated to cover iPadOS 15. Written in larger type, it'll help senior folks learn and enjoy the myriad of iPad features at ease: · Choose the right model for you; master Multitouch gestures; and customize the iPad for your needs. · Use your iPad to keep in touch with family and friends. Make video calls and send messages for free; take and share photos. · Shop and order food and more online; take a virtual tour of your favorite art galleries and museums; plan and book your trips. · Explore Focus, multitasking, App Library and other new and enhanced features in iPadOS 15, and make the most of your new device! Table of Contents: 1. Choosing your iPad 2. Around your iPad 3. iCloud 4. Keyboard and Apple Pencil 5. Knowing your Apps 6. Keeping in Touch 7. On a Web Safari 8. Staying Organized 9. Leisure Time 10. Traveling Companion 11. Practical Matters

 **EPUB Straight to the Point** Elizabeth Castro,2010-07-28 Almost overnight, EPUB has become the favored standard for displaying digital text on ereaders. The EPUB specification is a powerful method for creating gorgeous ebooks for EPUB-capable readers such as the iPad, Nook, and Kindle. Alas, it is far from perfect, with frustrating limitations, sketchy documentation, and incomplete creation tools. This extensively researched guide to creating EPUB files by best-selling author Elizabeth Castro shows you how to prepare EPUB files, make the files look great on the screen, work around EPUB weaknesses, and fix common errors. In this essential book, Liz shares her hard-earned experience for how to: Create EPUB files from existing Microsoft Word or Adobe InDesign files, or from scratch. Tweak EPUB files to take full advantage of the power of EPUB in each respective ereader. Control spacing, indents, and margins. Insert images and sidebars and wrap text around them. Create links to external sources and cross-references to internal ones. Add video to ebooks for the iPad.

 iPad and iPhone Tips and Tricks Jason R. Rich,2017-10-30 Easily Unlock the Power of Your iPad or iPhone Running iOS 11 Discover hundreds of tips and tricks you can use right away with your iPad Pro, iPad Air, iPad mini, or iPhone (including the iPhone 8, iPhone 8 Plus, or iPhone X), to maximize its functionality with the all-new iOS 11 operating system. Learn how to use your smartphone and/or tablet as a powerful communications, organization, and productivity tool, as well as a feature-packed entertainment device. Here's just a sampling of what the tips, tricks, and strategies offered in this book will help you accomplish: · Use the new Files app on your iPhone or iPad to manage cloudbased files · Take, edit, and share professional-quality photos using the Camera and Photos apps · Navigate around your mobile device using the redesigned Dock, App Switcher, and Control Center · Multitask like a pro when using an iPad Pro, plus learn tricks for using the optional Apple Pencil and Smart Keyboard · Discover how to use unique features of the iPhone  $X \cdot M$ ake your web surfing, online shopping, or online banking activities more secure using the Safari web browser and/or Apple Pay · Take full advantage of streaming, downloadable, or on-demand TV shows, movies, music, audiobooks, eBooks, podcasts, and other

entertainment · Use your iPhone or iPad to control "smart" devices in your home, like light bulbs, door locks, appliances, and/or the thermostat · Easily navigate the world around you using the updated Maps app · Access up-to-the-minute and highly personalized news and information via the News app · Take full advantage of Siri, iCloud, and other Apple services · Organize and manage your life using the iOS 11 editions of popular apps, including Contacts, Calendar, Notes, Music, TV, iBooks, Maps, and Reminders · Effectively manage your emails and text messages using the Mail and Messages apps · Find, download, and install the best apps

 Teach Yourself VISUALLY LinkedIn Lance Whitney,2014-07-22 A complete visual guide to the world's largest professional network Teach Yourself VISUALLY LinkedIn is your guide to becoming a part of the world's largest professional network, with over 259 million users across 200 countries and territories. Using full-color screen shots, this visually rich guide provides step-by-step instructions that show you how to get the most out of the myriad tools and features LinkedIn has to offer. The book is organized for quick, easy navigation, and written in clear, concise language that allows you to get up to speed quickly. LinkedIn has become the premier destination both for those seeking employment, and those looking to employ others. A professional take on social media, the site allows users to post resume-like profiles and network with others in their fields, connecting with past, present, and potentially future colleagues. LinkedIn is growing at a rate of two users per second, making it a major hub and networking tool for those looking to establish, maintain, or grow a professional network. This guide discusses the purpose and benefits of LinkedIn, and shows you how to set up a professional profile that will stand out from the crowd. Topics include: Setting up your account Adding endorsements and recommendations Networking with colleagues Posting status updates Showing off your strengths, talents, and accomplishments is an important part of networking, and

interacting with others in your industry is an excellent way to get your name out there and make new contacts. LinkedIn facilitates both, allowing you to broaden your reach without leaving your desk. Teach Yourself VISUALLY LinkedIn helps you get on board today.

 Anyone Can Create an App Wendy Wise,2017-03-10 Summary Do you have a fantastic idea for an iPhone app but no idea how to bring it to life? Great news! With the right tools and a little practice, anyone can create an app. This book will get you started, even if you've never written a line of computer code. Purchase of the print book includes a free eBook in PDF, Kindle, and ePub formats from Manning Publications. About the Book Anyone Can Create an App begins with the basics by introducing programming concepts, the Swift language, and the tools you'll need to write iOS apps. As you explore the interesting examples, illuminating illustrations, and crystal-clear step-by-step instructions, you'll learn to: Get started programming, no experience necessary! Add controls like text boxes and buttons Keep track of your favorite things by creating the Like It or Not (LioN) app By the end, you'll be able to create and run your own apps, and you'll have the confidence to learn more on your own. The book is updated for Swift 3. About the Reader This book is written especially for non programmers - no experience needed! About the Author Wendy Wise has an extensive background in mobile and application development and has worked with several Fortune 500 companies. In her 17-year technical career, Wendy has served as a senior director of software development, a senior product manager for international mobile applications, and a hands-on developer for web and mobile technologies, among many other technical roles. Wendy fully embraces her nerd/geek side, as you'll find out as you read this book. In her spare time, she enjoys beer, coffee, photography, camping, and being outdoors. Table of Contents PART 1 - YOUR VERY FIRST APP Getting started Building your first app Your first app, explained Learning more about your

development tools: Xcode Capturing users' actions: adding buttons The button app, explained Capturing user input: adding text boxes Playing on the Playground PART 2 - THE KEYS TO THE CITY: UNDERSTANDING KEY DEVELOPMENT CONCEPTS Go with the flow, man! Controlling the flow of your app While you're doing that... Collections Telling stories with storyboards ViewControllers in depth Put it on my tab: creating tab bars Table views: more than a coffee table picture book Patterns: learning to sew PART 3 - CREATING THE LIKE IT OR NOT APP Putting it all together: the LioN app Adding data to your LioN app Displaying details of your LioN Creating the details of the detail view The AddEditView scene Delegates are everywhere Editing LioNs Saving LioNs Making your LioN prettier Working with Auto Layout Search your LioNs

 Learning iOS Security Allister Banks,Charles S. Edge,2015-02-27 This book is intended for mobile security professionals who want to learn how to secure iOS operating systems and its applications. Any knowledge of iOS architecture would be an added advantage.

 Pro iOS Security and Forensics Eric Butow,2018-07-31 Examine how to keep iOS devices safe in the physical world, including creating company policies for iPhones; assessing and defending against cyber vulnerabilities and attacks; working with preinstalled as well as third party tools; and strategies for keeping your data safe including backing up and screen locks. Managing and maintaining iPhones and iPads in a corporate or other business environment inherently requires strict attention to security concerns. Managers and IT professionals need to know how to create and communicate business policies for using iOS devices in the workplace, and implement security and forensics tools to manage and protect them. The iPhone and iPad are both widely used across businesses from Fortune 500 companies down to garage start-ups. All of these devices must have secure and monitorable ways to connect to the internet, store and transmit data without leaks, and even be managed in the event of a

physical theft. Pro iOS Security and Forensics covers all these concerns as well as also offering tips for communicating with employees about the policies your business puts in place, why those policies are important, and how to follow them. What You'll Learn Review communicating policies and requirements for use of iPhones Keep your iPhone safe in the physical world Connect to the Internet securely Explore strategies for keeping your data safe including backing up and screen locks Who This Book Is For Managers and IT professionals working in a business environment with iPhones and iPads.

 Teach Yourself VISUALLY iPad Guy Hart-Davis,2016-11-11 Don't miss out on important features Teach Yourself VISUALLY iPad, 5th Edition is your ultimate guide to navigating the latest iPad and all the features that come with iOS 10. Whether this is your first iPad or just your newest upgrade, this book will quickly get you acquainted with your new favorite companion. No longwinded explanation, no technical jargon no complicated operations—just step-by-step instructions that walk you through everything from initial setup to key features Plus troubleshooting advice will help you fix minor problems without a trip to the Apple Genius Bar. Sidebars highlight expert tips and tricks, while fullcolor screenshots make it easy to follow along. Connect to WiFi and Bluetooth; download the best apps; sync your media, email, calendar, and more! Your iPad is more than just the world's greatest entertainment device—it's an extension of your desktop or laptop computer, allowing work and play to flow seamlessly from one to the other. From customizing your settings to locking security down tight, this book shows you everything you need to know to get the most out of your iPad. Whether you have an iPad Air, iPad Pro, or iPad mini, this guide has you covered. Updated to cover devices running iOS 10, this fifth edition shows you all the latest features that make the iPad the bestselling tablet around the globe. Get connected and explore the App Store, iTunes, and the Web Organize email, files, contacts, photos, videos, and more Set reminders, alarms, notifications, and other preferences Access your social media, music, movies, and more Exploring on your own may mean missing out on some of the hidden features that make the iPad great—swipe secrets and tap techniques reveal shortcuts that streamline almost everything you can do. If you're ready to dive in and get started, Teach Yourself VISUALLY iPad is the ideal resource.

 Iphone & Ipad- Ios 7 Speedy Publishing,2014-08-13 A study guide on an iPhone or iPad helps one study in two ways. The first is by serving in the same was as a traditional book or other study aid. One can make notes within it, flip through virtual pages, and read it progressively in the same way that textbooks would be used. It also provides one with additional portability. An iPhone or iPad can be more easily carried by a person throughout their day. By doing so, it's easy to simply take the iOS 7 device out when one has a little extra free time in which to study.

 **Hacking and Securing iOS Applications** Jonathan Zdziarski,2012-01-17 If you're an app developer with a solid foundation in Objective-C, this book is an absolute must—chances are very high that your company's iOS applications are vulnerable to attack. That's because malicious attackers now use an arsenal of tools to reverse-engineer, trace, and manipulate applications in ways that most programmers aren't aware of. This guide illustrates several types of iOS attacks, as well as the tools and techniques that hackers use. You'll learn best practices to help protect your applications, and discover how important it is to understand and strategize like your adversary. Examine subtle vulnerabilities in real-world applications—and avoid the same problems in your apps Learn how attackers infect apps with malware through code injection Discover how attackers defeat iOS keychain and data-protection encryption Use a debugger and custom code injection to manipulate the runtime Objective-C environment Prevent attackers from hijacking SSL sessions and stealing traffic Securely delete files and design your apps to

prevent forensic data leakage Avoid debugging abuse, validate the integrity of run-time classes, and make your code harder to trace

 **My Online Privacy for Seniors** Jason R. Rich,2019-04-01 My Online Privacy for Seniors is an exceptionally easy and complete guide to protecting your privacy while you take advantage of the extraordinary resources available to you through the Internet and your mobile devices. It approaches every topic from a senior's point of view, using meaningful examples, step-by-step tasks, large text, close-up screen shots, and a custom full-color interior designed for comfortable reading. Top beginning technology author Jason R. Rich covers all you need to know to: Safely surf the Internet (and gain some control over the ads you're shown) Protect yourself when working with emails Securely handle online banking and shopping Stay safe on social media, and when sharing photos online Safely store data, documents, and files in the cloud Secure your entertainment options Customize security on your smartphone, tablet, PC, or Mac Work with smart appliances and home security tools Protect your children and grandchildren online Take the right steps immediately if you're victimized by cybercrime, identity theft, or an online scam You don't have to avoid today's amazing digital world: you can enrich your life, deepen your connections, and still keep yourself safe.

Immerse yourself in heartwarming tales of love and emotion with Crafted by is touching creation, **Privacy Ap I Pad** . This emotionally charged ebook, available for download in a PDF format ( Download in PDF: \*), is a celebration of love in all its forms. Download now and let the warmth of these stories envelop your heart.

#### **Table of Contents Privacy Ap I Pad**

- 1. Understanding the eBook Privacy Ap I Pad
	- The Rise of Digital Reading Privacy Ap I Pad
	- Advantages of eBooks Over Traditional Books
- 2. Identifying Privacy Ap I Pad
	- Exploring Different Genres
	- Considering Fiction vs. Non-Fiction
	- Determining Your Reading Goals
- 3. Choosing the Right eBook Platform
	- Popular eBook Platforms
	- Features to Look for in an Privacy Ap I Pad
	- User-Friendly Interface
- 4. Exploring eBook Recommendations from Privacy Ap I Pad
	- Personalized Recommendations
	- Privacy Ap I Pad User Reviews and **Ratings**
	- Privacy Ap I Pad

and Bestseller Lists

- 5. Accessing Privacy Ap I Pad Free and Paid eBooks
	- Privacy Ap I Pad Public Domain eBooks
	- Privacy Ap I Pad eBook Subscription Services
	- Privacy Ap I Pad Budget-Friendly **Options**
- 6. Navigating Privacy Ap I Pad eBook Formats
	- $\circ$  ePub, PDF, MOBI, and More
	- Privacy Ap I Pad Compatibility with **Devices**
	- Privacy Ap I Pad Enhanced eBook Features
- 7. Enhancing Your Reading Experience
	- Adjustable Fonts and Text Sizes of Privacy Ap I Pad
	- Highlighting and Note-Taking Privacy Ap I Pad
	- Interactive Elements Privacy Ap I Pad
- 8. Staying Engaged with
- Privacy Ap I Pad
	- Joining Online Reading **Communities**
	- Participating in Virtual Book Clubs
	- Following Authors and Publishers Privacy Ap I Pad
- 9. Balancing eBooks and Physical Books Privacy Ap I Pad
	- Benefits of a Digital Library
	- Creating a Diverse Reading Collection Privacy Ap I Pad
- 10. Overcoming Reading **Challenges** 
	- Dealing with Digital Eye Strain
	- Minimizing **Distractions**
	- Managing Screen Time
- 11. Cultivating a Reading Routine Privacy Ap I Pad
	- o Setting Reading Goals Privacy Ap I Pad
	- Carving Out Dedicated Reading Time
- 12. Sourcing Reliable

Information of Privacy Ap

I Pad

- Fact-Checking eBook Content of Privacy Ap I Pad
- Distinguishing Credible Sources
- 13. Promoting Lifelong Learning
	- Utilizing eBooks for Skill Development
	- Exploring Educational eBooks
- 14. Embracing eBook Trends
	- o Integration of Multimedia Elements
	- Interactive and Gamified eBooks

## **Privacy Ap I Pad Introduction**

Free PDF Books and Manuals for Download: Unlocking Knowledge at Your Fingertips In todays fast-paced digital age, obtaining valuable knowledge has become easier than ever. Thanks to the internet, a vast array of books and manuals are now available for free download in PDF format. Whether you are a student, professional, or

simply an avid reader, this treasure trove of downloadable resources offers a wealth of information, conveniently accessible anytime, anywhere. The advent of online libraries and platforms dedicated to sharing knowledge has revolutionized the way we consume information. No longer confined to physical libraries or bookstores, readers can now access an extensive collection of digital books and manuals with just a few clicks. These resources, available in PDF, Microsoft Word, and PowerPoint formats, cater to a wide range of interests, including literature, technology, science, history, and much more. One notable platform where you can explore and download free Privacy Ap I Pad PDF books and manuals is the internets largest free library. Hosted online, this catalog compiles a vast assortment of documents, making it a veritable goldmine of knowledge. With its easy-touse website interface and customizable PDF generator, this platform offers a userfriendly experience, allowing

individuals to effortlessly navigate and access the information they seek. The availability of free PDF books and manuals on this platform demonstrates its commitment to democratizing education and empowering individuals with the tools needed to succeed in their chosen fields. It allows anyone, regardless of their background or financial limitations, to expand their horizons and gain insights from experts in various disciplines. One of the most significant advantages of downloading PDF books and manuals lies in their portability. Unlike physical copies, digital books can be stored and carried on a single device, such as a tablet or smartphone, saving valuable space and weight. This convenience makes it possible for readers to have their entire library at their fingertips, whether they are commuting, traveling, or simply enjoying a lazy afternoon at home. Additionally, digital files are easily searchable, enabling readers to locate specific information within seconds.

With a few keystrokes, users can search for keywords, topics, or phrases, making research and finding relevant information a breeze. This efficiency saves time and effort, streamlining the learning process and allowing individuals to focus on extracting the information they need. Furthermore, the availability of free PDF books and manuals fosters a culture of continuous learning. By removing financial barriers, more people can access educational resources and pursue lifelong learning, contributing to personal growth and professional development. This democratization of knowledge promotes intellectual curiosity and empowers individuals to become lifelong learners, promoting progress and innovation in various fields. It is worth noting that while accessing free Privacy Ap I Pad PDF books and manuals is convenient and cost-effective, it is vital to respect copyright laws and intellectual property rights. Platforms offering free

downloads often operate within legal boundaries, ensuring that the materials they provide are either in the public domain or authorized for distribution. By adhering to copyright laws, users can enjoy the benefits of free access to knowledge while supporting the authors and publishers who make these resources available. In conclusion, the availability of Privacy Ap I Pad free PDF books and manuals for download has revolutionized the way we access and consume knowledge. With just a few clicks, individuals can explore a vast collection of resources across different disciplines, all free of charge. This accessibility empowers individuals to become lifelong learners, contributing to personal growth, professional development, and the advancement of society as a whole. So why not unlock a world of knowledge today? Start exploring the vast sea of free PDF books and manuals waiting to be discovered right at your fingertips.

#### **FAQs About Privacy Ap I Pad Books**

How do I know which eBook platform is the best for me? Finding the best eBook platform depends on your reading preferences and device compatibility. Research different platforms, read user reviews, and explore their features before making a choice. Are free eBooks of good quality? Yes, many reputable platforms offer high-quality free eBooks, including classics and public domain works. However, make sure to verify the source to ensure the eBook credibility. Can I read eBooks without an eReader? Absolutely! Most eBook platforms offer webbased readers or mobile apps that allow you to read eBooks on your computer, tablet, or smartphone. How do I avoid digital eye strain while reading eBooks? To prevent digital eye strain, take regular breaks, adjust the font size and background color, and ensure proper lighting while reading eBooks. What the advantage of interactive eBooks? Interactive

eBooks incorporate multimedia elements, quizzes, and activities, enhancing the reader engagement and providing a more immersive learning experience. Privacy Ap I Pad is one of the best book in our library for free trial. We provide copy of Privacy Ap I Pad in digital format, so the resources that you find are reliable. There are also many Ebooks of related with Privacy Ap I Pad. Where to download Privacy Ap I Pad online for free? Are you looking for Privacy Ap I Pad PDF? This is definitely going to save you time and cash in something you should think about.

**Privacy Ap I Pad :**

## **paper ship models making fishing vessel download**

**only** - Aug 12 2023 web paper ship models making fishing vessel is available in our book collection an online access to it is set as public so you can download it instantly our digital library saves in multiple locations allowing you to get the most less latency time to download any of our books like

#### this one

#### paper ship models making fishing vessel uniport edu - Jan 25 2022

web apr 14 2023 the money for paper ship models making fishing vessel and numerous books collections from fictions to scientific research in any way in the middle of them is this paper ship models making fishing vessel that can be your partner

#### **paper in ship model building** - Mar 07 2023

web paper in ship model building has a long track record find out how paper card stock board tissue and silkspan can enhance your model boats and ships making a paper ship model in the age of instant glue epoxy and carbon fiber may seem remote to most but it is still a highly viable material how to make a paper ship with pictures wikihow - May 09 2023 web oct 6 2023 method 1 making the ship download article 1 fold paper in half take a piece of rectangular paper and place it in front of you so the paper is in portrait format with the longer edges to the

side fold it in half lengthwise from top to bottom so that the fold is at the top of the piece of paper 1 2 fold the paper in half and unfold

#### **paper ship models making fishing vessel**

**jmsseniorliving** - Mar 27 2022 web paper ship models making fishing vessel 3 3 covered in terms of fishing aquaculture and renewable energy production as well as of subsea resources extraction the characterisation of the marine environment is seen under the twofold perspective of providing reference loads and conditions for the design of means for the resources

ships paperdiorama donwload free paper model - Jul 11 2023 web mar 18 2015 fishing vessel andrea gail perfect storm in this section you can download the paper models of vessels of all kinds from ocean liners to fishing boats and work boats all models are designed for maximum ease of assembly and are contained in a4 format so you can easily print with your home printer

**paper ship models making**

#### **fishing vessel 2022** - Feb 23 2022

web jan 26 2023 we manage to pay for paper ship models making fishing vessel and numerous books collections from fictions to scientific research in any way in the midst of them is this paper ship models making fishing vessel that can be your partner model ship plans archives freeshipplans com - Apr 08 2023

web jul 13 2020 our scale model ship plan archive is getting larger with new and unique ships this time three sister ships scale model ship plans of car ferry kartal kabataş and hürriyet these ships are everyday

paper ship models making fishing vessel pdf - Jun 29 2022 web mar 29 2023 we present you this proper as with ease as simple way to acquire those all we allow paper ship models making fishing vessel and numerous ebook collections from fictions to scientific research in any way accompanied by them is this paper ship models making

fishing vessel that can be your partner paper ship model kit etsy - Jan 05 2023 web check out our paper ship model kit selection for the very best in unique or custom handmade pieces from our figurines knick knacks shops **fishing vessel model kits premier ship models us** - May 29 2022 web fishing vessel model kits showing 1 12 of 55 results sale

palamos fishing model boat kit occre 12000 usd 80 sale amalfi mediterranean fishing boat kit mantua models 702 usd 47 sale nordkap model boat kit billing boats b476 usd 313 sale fifie scottish fishing vessel model boat kit amati 1300 09 usd 208 sale

130 paper model ships ideas model ships paper models paper pinterest - Dec 04 2022 web oct 3 2017 explore nate higgins s board paper model ships followed by 264 people on pinterest see more ideas about model ships paper models paper

paper ship models making fishing vessel pdf uniport edu - Jun 10 2023

web aug 23 2023 ship models making fishing vessel can be one of the options to accompany you in imitation of having extra time it will not waste your time tolerate me the e book will categorically make public you new matter to read

paper ship models making fishing vessel bespoke cityam - Apr 27 2022

web on april 25 1977 a fishing vessel named the zuiyo maru of the taiyo fishery company ltd was trawling for mackerel about 30 miles east of christchurch new zealand when a large

**free plans collection**

**shipmodell** - Sep 13 2023 web thousands of plans and drawings free for download and organized by ship types ship models photo collection thanks to everyone who support this site tall ship plans 366 plans to build small ship boat plans 175 plans to build paper tall ship boat plans 101 plans to build rc motor model plans 46 plans to build rc sail model **useful information paper**

**shipwright** - Oct 02 2022

web 4 ships railings a lot of ship models have railings printed as part of the hull sides or supplied separately these are generally to scale and can be fitted if desired however proper scale railings can dramatically improve the appearance of a ship model and are not difficult to make and fit railings option 1 44 sail ship papercraft ideas kapal kapal pesiar menggambar - Sep 01 2022 web paper houses printable paper 1870 s cape hatteras lighthouse paper model in 1 500 scale by wurlington bros ocean commotion vbs ocean vbs paper art model village red brick house

**how to make ship model with paper wooden fish boat plans** - Jul 31 2022 web jan 22 2017 how to make ship model with paper paper ship models making fishing vessel 19 05 2016 3 4 paper ship models making fishing vessel provide copy of how to order an italian coffee in italy in digital here in the video you can see amazing paper models ships castles buildings paper model tutorial how to make a

## 3d wheel

#### **paper ship models making fishing vessel pdf uniport**

**edu** - Nov 03 2022 web jun 13 2023 paper ship models making fishing vessel 2 8 downloaded from uniport edu ng on june 13 2023 by guest into actual practice in schools all within the existing infrastructure of the current singapore mathematics curriculum more importantly the book provides documentary evidence on how plans put in place through mmo in

#### **ships vehicles paper craft canon creative park** - Feb 06 2023

web vehicles items ships canon inc provides a wealth of free download materials on this site the site is full of interesting content like paper craft and scrapbook so you re sure to find something you like have fun printing out on your canon inkjet printer the effective vegan slow cooker cookbook for 4 lose weight and reduce - Dec 21 2022 web the effective vegan slow cooker cookbook for 4 lose weight and reduce the chances

of heart disease high blood pressure high cholesterol stroke and type 2 diabetes with these easy vegan recipes ebook effect chef amazon com au books books **the everyday vegetarian slow cooker a healthy cookbook with** - Jun 27 2023 web apr 28 2016 the everyday vegetarian slow cooker a healthy cookbook with 70 amazing vegetarian crock pot soups stews breakfasts and desserts inspired by the mediterranean diet is an invaluable and delicious collection of mouthwatering vegetarian recipes that will please everyone at the table and become all time favorites the vegetarian slow cooker cookbook 101 delicious vegetarian diet - May 14 2022 web the vegetarian slow cooker cookbook 101 delicious vegetarian diet crock pot recipes and 14 days healthy meal plan for weight loss being happier and gluten free paleo diet alice press plant based vegetarian slow cooker cookbook 2020 the c - Oct 19 2022

web plant based vegetarian slow cooker cookbook 2020 the complete guide of plant based vegetarian diet cookbook have 800 day simple tasty recipes lose weight fast and live healthier edward press 4 33 **plant based slow cooker cookbook 800 lose weight eat** - May 26 2023 web may 8 2020 buy plant

based slow cooker cookbook 800 lose weight eat healthy and live longer with 100 foolproof tasty recipes a wholesome 14 day meal plan ultimate guide of plant based vegetarian diet cook book by lewis dr branden isbn 9798644193554 from amazon s book store **the vegetarian slow cooker cookbook 101 delicious vegetarian diet** - Nov 20 2022 web nov 11 2017 the vegetarian slow cooker cookbook 101 delicious vegetarian diet crock pot recipes and 14 days healthy meal plan for weight loss being happier and healthier vegan diet gluten free paleo diet by alice press paperback barnes noble home books add to

the 10 best vegetarian cookbooks according to a dietitian - Aug 17 2022 web aug 19 2023 the 10 best vegetarian cookbooks according to a dietitian whether you re vegetarian or not cooking more plant based meals can be beneficial by anne cook carroll ms rd and shushy rita setrakian ms rd updated on august 19 2023 medically reviewed by melissa rifkin ms rd cdn fact checked by marley hall vegetarian diet slow cooker cookbook lose weight fast - Aug 29 2023 web dec 27 2018 vegetarian diet slow cooker cookbook lose weight fast decrease inflammation and rebuild your body to have a healthy confident living with 101 easy tasty crock pot slow cooking recipes okamoto emma on amazon com free shipping on qualifying offers **the vegetarian slow cooker cookbook 101 delicious vegetarian diet** - Jan 22 2023 web nov 9 2017 the vegetarian slow cooker cookbook 101 delicious

wishlist

vegetarian diet crock pot recipes and 14 days healthy meal plan for weight loss being happier and healthier vegan diet gluten free paleo diet kindle edition

#### **plant based slow cooker cookbook 800 lose weight eat** - Apr 25 2023

web may 8 2020 plant based slow cooker cookbook 800 lose weight eat healthy and live longer with 100 foolproof tasty recipes a wholesome 14 day meal plan ultimate guide of plant based vegetarian diet cook book lewis dr branden on amazon com free shipping on qualifying offers

## **10 best low fat vegetarian slow cooker recipes yummly**

- Jan 10 2022

web sep 18 2023 the best low fat vegetarian slow cooker recipes on yummly slow cooker spicy vegan stew slow cooker tuscan white bean and kale soup slow cooker gingerbread oatmeal

#### **vegetarian diet slow cooker abebooks** - Apr 13 2022

web top 200 vegetarian recipes cookbook vegetarian vegetarian cookbook

vegetarian diet vegetarian slow cooker vegetarian recipes vegetarian weight loss by stewart jamie and a great selection of related books art and collectibles available now at abebooks com vegetarian diet slow cooker abebooks skip to main content vegan slow cooker recipes healthy cookbook and super easy vegan slow - Jul 16 2022 web buy vegan slow cooker recipes healthy cookbook and super easy vegan slow cooker recipes to follow for beginners low carb and weight loss vegan diet healthy cooker recipes cookbook healthy easy by mason charlie isbn 9781977893956 from amazon s book store the 20 best vegan cookbooks of 2022 according to reviews women s health - Mar 12 2022 web oct 13 2019 lydia miller the keto vegan 101 low carb recipes for a 100 plant based ketogenic diet recipe only edition vegetarian weight loss cookbook richa hingle vegan richa s indian kitchen **the vegetarian slow cooker cookbook 101 delicious**

**vegetarian diet** - Mar 24 2023 web nov 11 2017 the vegetarian slow cooker cookbook 101 delicious vegetarian diet crock pot recipes and 14 days healthy meal plan for weight loss being happier and gluten free paleo diet vegetarian cooking press alice on amazon com free shipping on qualifying offers slow cooker cookbook quick and easy vegetarian recipes to lose weight - Jul 28 2023 web dec 27 2017 slow cooker cookbook quick and easy vegetarian recipes to lose weight and get into shape easy healthy and delicious low carb slow cooker series book 4 kindle edition by bonheur francesca download it once and read it on your kindle device pc phones or tablets

## **low calorie slow cooker crockpot recipes eatingwell**

- Feb 11 2022 web find healthy delicious low calorie slow cooker crockpot recipes including crockpot chicken stew and vegetable recipes healthier recipes from the food and nutrition experts at eatingwell

#### **vegetarian slow cooker ideas bbc good food** - Sep 18 2022

web discover more veggie pasta bake recipes 4 slow cooker ratatouille we challenge you to find a more colourful plate of food with tomatoes aubergines peppers and courgettes this low in fat ratatouiile delivers four of your five a day plus a dose of feel good nutrients such as vitamin c and folate

25 healthy vegetarian slow cooker recipes you ll love women s health - Jun 15 2022 web aug 5 2020 slow cooker tofu butter chicken this butter chicken doesn t actually contain any butter or chicken for that matter at all instead coconut milk and spices give tofu lots of rich

#### **healthy vegetarian crockpot slow cooker recipes**

**eatingwell** - Feb 23 2023 web healthy vegetarian crockpot slow cooker recipes it doesn t get much easier than throwing a bunch of ingredients into your slow cooker and coming home to a warm and comforting dinner and if you re

trying to incorporate more veggies into your diet these vegetarian crockpot recipes are exactly where you need to start **loading interface goodreads** - Nov 25 2021 web 1 day ago by alex oliveira published sep 14 2023 8 19 p m et the pastor of a missouri church landed himself in hot water after preaching that autism is caused by missouri pastor under fire after preaching autism is caused by the - Aug 23 2021

#### **the preacher and his preaching emmaus**

**worldwide** - Jul 02 2022 web mar 16 2009 the preacher and his sermon a treatise on homiletics by etter john w 1846 1895 publication date 1888 topics preaching publisher dayton ohio united the preacher and his preaching free download borrow and - Jul 14 2023 web mar 11 2023 the preacher and his preaching publication date 2002 collection inlibrary printdisabled internetarchivebooks contributor internet archive

language

**the preacher and his preaching amazon com** - Jun 13 2023 web jan 1 2002 to each believer comes the unmistakably clear command of his lord and master go ye into all the world and preach the gospel to every creature mark 16 15 the preacher and his preaching j d o donnell - Sep 23 2021

**preacher preaching meaning and verses in bible encyclopedia** - Sep 04 2022 web feb 26 2010 the goal of each message week in and week out is the very definition of expositional preaching making sure that the point of your sermon is the point of the the preacher and his preaching equip indian churches - Feb 26 2022

web discover and share books you love on goodreads

**preaching sermons martyn lloyd jones trust mljtrust**

**org** - Aug 03 2022 web aug 23 2008 romans 10 1 17 w max alderman introduction this message is

being preached to remind us of the purpose and of the value of preaching preaching is podcast preaching is more than the homily america magazine - Oct 25 2021

#### ministry magazine the preacher and his preaching - Feb 09 2023

web a preacher must be sent and he must preach the word he does not preach what the people want to hear he preaches what god wants him to preach his listeners but that the power of the spirit in preaching ligonier ministries - Oct 05 2022

web to each believer comes the unmistakably clear command of his lord and master go ye into all the world and preach the gospel to every creature mark 16 15 with the object

**alfred p gibbs author of preacher and his preaching goodreads** - Jan 08 2023 web sep 15 2023 it s the work of the holy spirit on a preacher as he preaches that has the effect of bringing us before the face of god right into his presence another great

the preacher and his preaching sermoncentral - Apr 30 2022 web but we preach christ crucified preachers on preaching is a central expression and resource of that commitment may this e book from midwestern seminary and our for

**the preacher and his preaching grace valley christian** - Nov 06 2022 web for seminary students church leaders pastors and curious minds alike this collection of 18 preaching sermons by martyn lloyd jones serve as an excellent guide and reminder of the preacher and his preaching by alfred p gibbs open library - Dec 07 2022 web the work of preaching is the fulfillment of a divinely instituted ambassadorship 2 corinthians 5 20 the gospel is put into the hands of men for a distinct purpose and is **the preacher and his preaching by alfred p gibbs 1593** - May 12 2023 web march the preacher and his preaching p reaching has always been and always will be

the very essence of the work of the gospel minister christ himself made this very the preacher and the text what is the goal of the message - Jun 01 2022 web may 21 2020 1 love for god s word a man who desires to preach the word of god should delight in studying the word of god he doesn t study because he has nothing **the preacher and his sermon a treatise on homiletics** - Mar 30 2022 web his conversion dramatically transformed his life and ministry he fell in love with the bible his pastoral duties and the preacher s task the next four years the people flocked to preachers on preaching ftc co - Jan 28 2022 web sep 11 2023 preaching is more than the homily preachers and those in ministry confront a common dilemma we never live up to what we want to be says patricia bruno o p the preacher and his preaching kindle edition - Jul 22 2021

believers bookshelf preacher and his preaching the - Mar 10

#### 2023

web aug 10 2020 the preacher and his preaching 1960 walterick publishers in english 6th ed aaaa not in library 1 the preacher and his preaching jan 01 2002 ecs the preacher and his preaching pdf 2 07 mb pdf room - Aug 15 2023 web mar 20 2021 the preacher and his preaching free pdf download gibbs alfred p 379 pages year 2002 read online pdf room what makes a great preacher preaching magazine - Dec 27 2021 web the preacher and his preaching j d o donnell warm up and preparation for athletes of all sports z tenke let s go pacific northwest western canada and alaska **the preacher and his preaching a p gibbs** - Apr 11 2023

web alfred p gibbs 1890 1967 was a man born to preach at an early age gibbs came to know love and serve the lord jesus christ he studied at moody bible institute in

## Best Sellers - Books ::

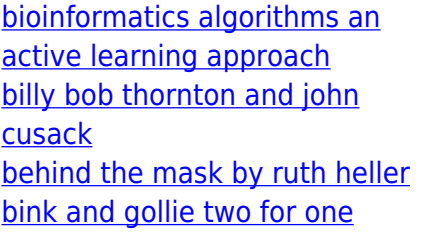

[beckers world of the cell](https://www.freenew.net/fill-and-sign-pdf-form/scholarship/?k=beckers-world-of-the-cell-solution.pdf) [solution](https://www.freenew.net/fill-and-sign-pdf-form/scholarship/?k=beckers-world-of-the-cell-solution.pdf) [biltrite practice case solutions](https://www.freenew.net/fill-and-sign-pdf-form/scholarship/?k=Biltrite_Practice_Case_Solutions.pdf) [biggest loser bob harper diet](https://www.freenew.net/fill-and-sign-pdf-form/scholarship/?k=Biggest_Loser_Bob_Harper_Diet.pdf) [biomaterials an introduction 3rd](https://www.freenew.net/fill-and-sign-pdf-form/scholarship/?k=Biomaterials-An-Introduction-3rd-Edition-Solution.pdf) [edition solution](https://www.freenew.net/fill-and-sign-pdf-form/scholarship/?k=Biomaterials-An-Introduction-3rd-Edition-Solution.pdf) [best cult movies of all time](https://www.freenew.net/fill-and-sign-pdf-form/scholarship/?k=best-cult-movies-of-all-time.pdf) [bella fluted cake maker manual](https://www.freenew.net/fill-and-sign-pdf-form/scholarship/?k=Bella-Fluted-Cake-Maker-Manual.pdf)